# Package 'LOMAR'

March 16, 2022

Type Package

Title Localization Microscopy Data Analysis

Version 0.2.1

Maintainer Jean-Karim Heriche <heriche@embl.de>

Description Read, register and compare point sets from single molecule localization microscopy.

URL <https://git.embl.de/heriche/lomar>

**Depends** R  $(>= 3.6.0)$ 

## biocViews

Imports Rcpp, FNN, stats, data.table, parallel, doParallel, foreach, proxy, reshape2, pracma, transport, RANN, ff, aws, dbscan, EBImage LinkingTo BH  $(>= 1.78.0-0)$ , Rcpp Suggests testthat License GPL-3 Encoding UTF-8 ByteCompile true RoxygenNote 7.1.2 SystemRequirements C++14, gmp, fftw3 NeedsCompilation yes Author Jean-Karim Heriche [cre, aut] (<<https://orcid.org/0000-0001-6867-9425>>)

Repository CRAN

Date/Publication 2022-03-16 11:10:04 UTC

# R topics documented:

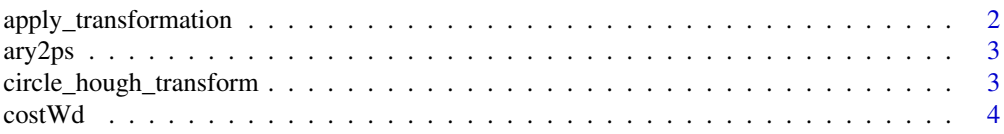

<span id="page-1-0"></span>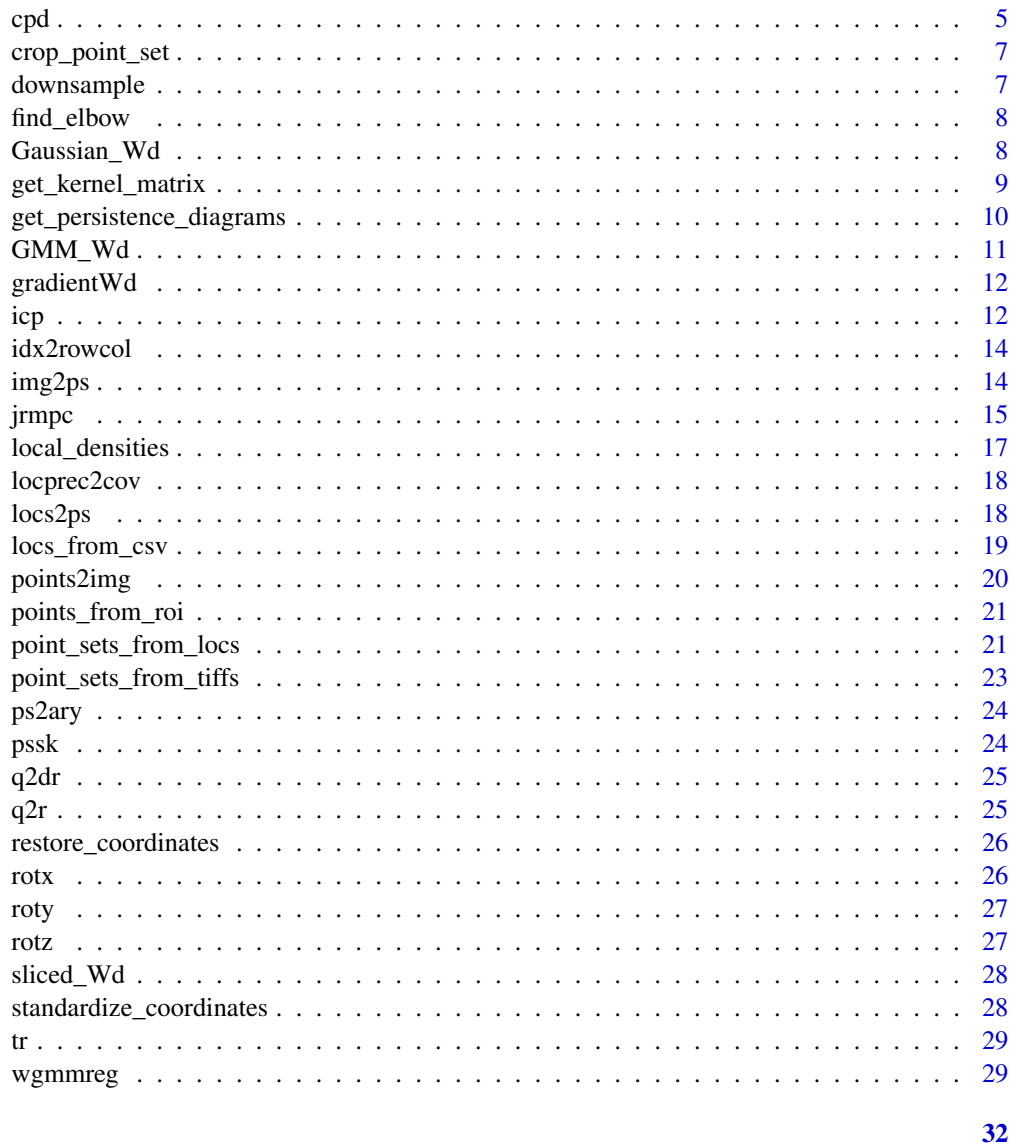

## **Index**

apply\_transformation apply\_transformation

# Description

Apply rotation and translation to a point set

# **Usage**

 $apply_{transformation(X, R, t, s)}$ 

#### <span id="page-2-0"></span> $\frac{ary2ps}{}$  3

## Arguments

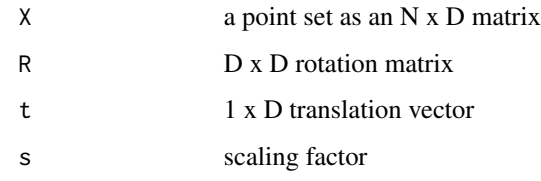

#### Value

transformed point set as a N x D matrix

#### ary2ps *ary2ps*

## Description

Convert a 4d array to a list of 3d point sets. The points are formed by extracting the coordinates of array values strictly above the given cut-off (default 0).

#### Usage

 $ary2ps(ary, bkg = 0)$ 

## Arguments

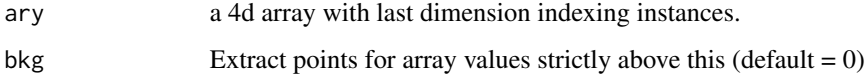

## Value

a list of point sets.

circle\_hough\_transform

*Circle Hough transform*

## Description

Extract coordinates of the centres of circles from a 2D image using the Hough transform

4 cost Wd  $\sim$  cost Wd  $\sim$  cost Wd  $\sim$  cost Wd  $\sim$  cost Wd  $\sim$  cost Wd  $\sim$  cost Wd  $\sim$  cost Wd  $\sim$  cost Wd  $\sim$  cost Wd  $\sim$  cost Wd  $\sim$  cost Wd  $\sim$  cost Wd  $\sim$  cost Wd  $\sim$  cost Wd  $\sim$  cost Wd  $\sim$  cost Wd  $\sim$ 

## Usage

```
circle_hough_transform(
  pixels,
  rmin,
  rmax,
  threshold,
  resolution = 360,
  ncpu = 1)
```
## Arguments

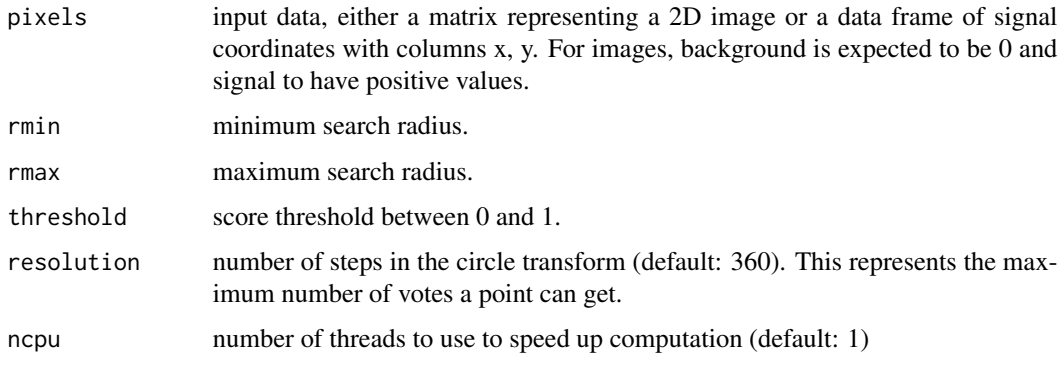

## Value

a data frame with columns x, y, r and score

## Examples

```
point.set <- data.frame(x = c(-9.8,-5.2,12.5,2.5,4.5,1.3,-0.2,0.4,9.3,-1.4,0.5,-1.1,-7.7),
                         y = c(-4.2, 1.5, -0.5, 12, -3, -7.2, 10.9, 6.7, -1.3, 10, 6.7, -6.2, 2.9))circles <- circle_hough_transform(pixels = point.set, rmin = 3, rmax = 6, resolution = 100,
                                    threshold = 0.1, ncpu = 1)
```
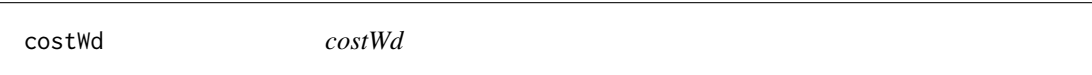

## Description

Objective function to minimize when using GMMs

#### Usage

```
costWd(Tr, X, Y, CX, CY, w1 = NULL, w2 = NULL, S = NULL)
```
<span id="page-3-0"></span>

#### <span id="page-4-0"></span> $\epsilon$ pd 5

## Arguments

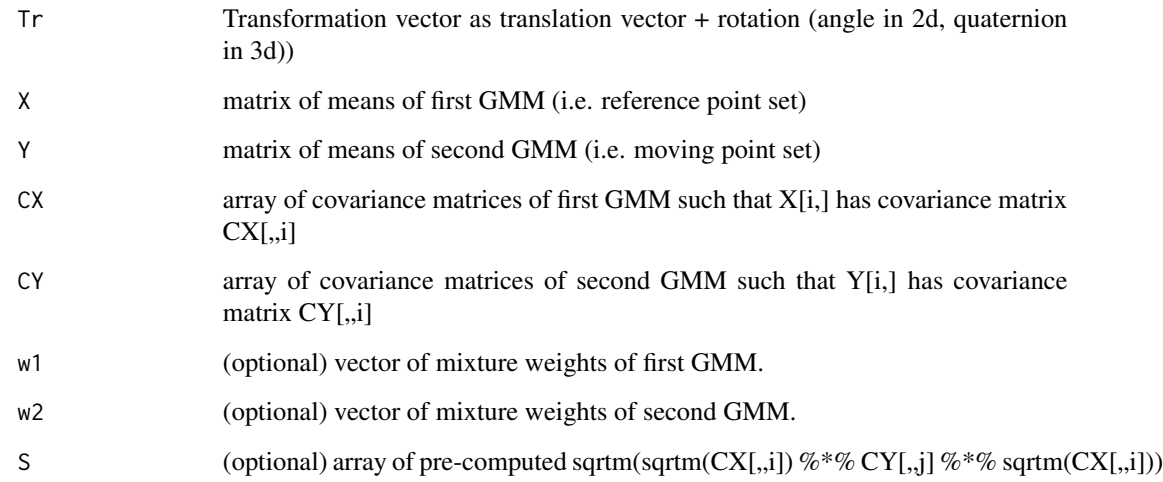

# Value

cost value

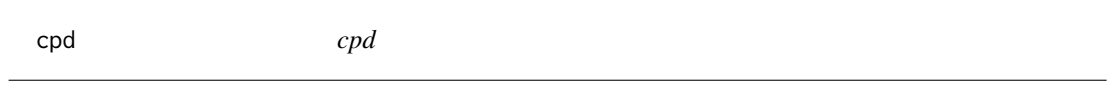

# Description

Affine and rigid registration of two point sets using the coherent point drift algorithm. See: Myronenko A., Song X. (2010): "Point-Set Registration: Coherent Point Drift", IEEE Trans. on Pattern Analysis and Machine Intelligence, vol. 32, issue 12, pp. 2262-2275.

## Usage

```
cpd(
 X,
 Y,
 w = 0,weights = NULL,scale = FALSE,
 maxIter = 100,subsample = NULL,
  tol = 1e-04\mathcal{E}
```
## Arguments

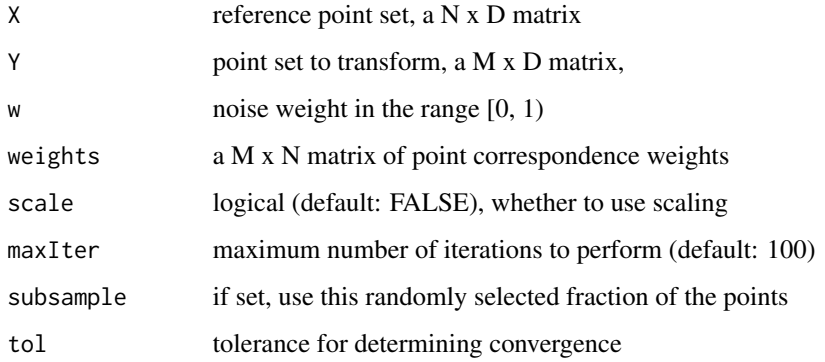

#### Value

a list of

- Y: transformed point set,
- R: rotation matrix,
- t: translation vector,
- s: scaling factor,
- P: matrix of correspondence probabilities between the two point sets,
- sigma: final variance,
- iter: number of iterations performed,
- converged: boolean, whether the algorithm has converged.

## Examples

```
data.file1 <- system.file("test_data", "parasaurolophusA.txt", package = "LOMAR",
mustWork = TRUE)
PS1 <- read.csv(data.file1, sep = '\t', header = FALSE)
data.file2 <- system.file("test_data", "parasaurolophusB.txt", package = "LOMAR",
mustWork = TRUE)
PS2 <- read.csv(data.file2, sep = '\t', header = FALSE)
transformation \leq cpd(PS1, PS2, maxIter = 10, tol = 1e-3)
## Not run:
# Visualize registration outcome
library(rgl)
plot3d(PS1, col = "blue")
points3d(PS2, col = "green")
points3d(transformation[['Y']], col = "magenta")
```
## End(Not run)

<span id="page-6-0"></span>crop\_point\_set *crop\_point\_set*

#### Description

Retain points in the set that are within the given distance from the geometric median of the set. Using the geometric median is more robust than using the centre of mass (i.e. mean).

## Usage

```
crop_point_set(point.set, size)
```
## Arguments

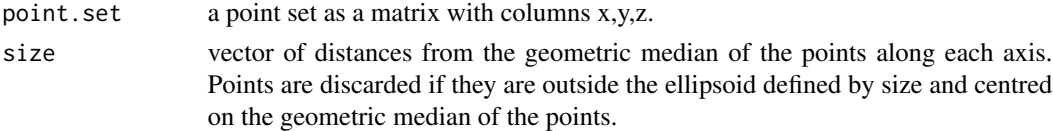

#### Value

point set as a matrix with columns x,y,z.

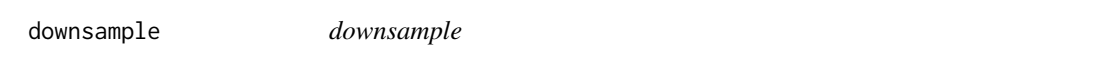

## Description

Weighted downsampling of a point set. If point weights are not provided, they are computed to be proportional to the local density around each point.

## Usage

```
downsample(point.set, n = NULL, k = NULL, weights = NULL)
```
## Arguments

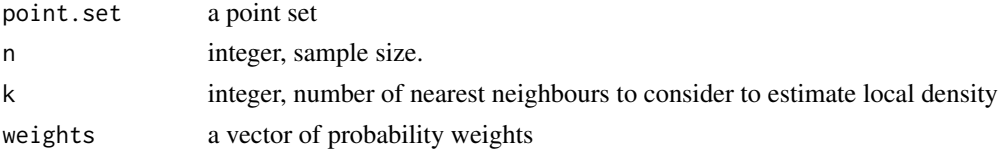

## Value

a point set

<span id="page-7-0"></span>find\_elbow *find\_elbow*

## Description

Find elbow in a 2D curve represented by a list of ordered values

## Usage

```
find_elbow(values)
```
## Arguments

values vector of values in decreasing order

#### Details

This function finds the point with maximum distance from the line between the first and last points. Adapted from StackOverflow: http://stackoverflow.com/questions/2018178/finding-the-best-tradeoff-point-on-a-curve

## Value

index and value of the selected point

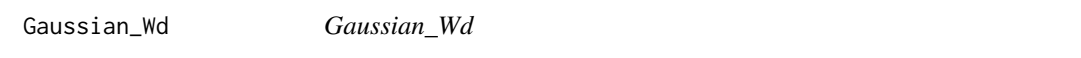

## Description

Compute 2-Wasserstein distance between two Gaussian distributions

## Usage

Gaussian\_Wd(m1, m2, S1, S2, S = NULL)

## Arguments

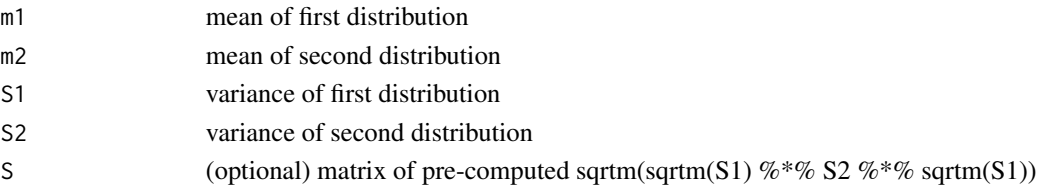

## Value

distance value

## <span id="page-8-0"></span>Description

Compute kernel/distance matrix between persistence diagrams.

#### Usage

```
get_kernel_matrix(
 Diag = NULL,
 method = c("sWd", "pssk"),dimensions = NULL,
 return.dist = FALSE,
 M = NULL,signa = NULL,ncpu = 1)
```
#### Arguments

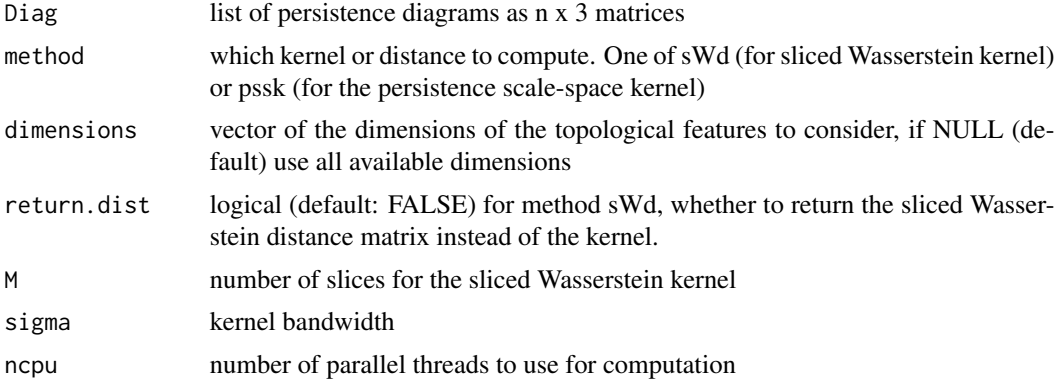

#### Value

a matrix

## Examples

```
PS <- list(data.frame(x = c(2.4,-6.9,4.6,-0.7,-3.3,-4.9,-3.5,-3.5,4.2,-7),
                        y = c(5.7, 1.9, 4.8, 3.4, -3, -2.1, 7.2, 1.8, 6.1, -1.6),z = c(2.7,-0.1,-0.7,-0.6,0.4,-1.5,-0.6,-0.9,2.2,0.7)),data.frame(x = c(0, 0, 3.1, -5.6, -5, -7.4, -0.7, -7.7, -6.7, 4, 4.2, 0.2, 5.8, 3.9, 3.9),
                y = c(6.3,-6.1,-3.5,4.6,-4.1,0.3,8.8,-2.3,2.9,3.7,-1.4,-3.9,5.5,-1.2,-6.7),
                z = c(-1.5, 1.7, -0.4, -1.4, 1.8, 1.7, -0.9, -1.8, -0.5, 1.7, 1.3, 0.5, -1.4, 1.6, -0.1)),data.frame(x = c(-9.8, -5.2, 12.5, 2.5, 4.5, 1.3, -0.2, 0.4, 9.3, -1.4, 0.5, -1.1, -7.7),
                        y = c(-4.2, 1.5, -0.5, 12, -3, -7.2, 10.9, 6.7, -1.3, 10, 6.7, -6.2, 2.9),
```

```
z = c(3.4,-3.8,-1.4,1.8,3.5,2.5,2.6,-4.8,-3.8,3.9,4.1,-3.6,-4))Dgs <- get_persistence_diagrams(point.sets = PS, maxdimension = 1, maxscale = 5, ncpu = 1)
K \leq get_kernel_matrix(Diag = Dgs, method = 'sWd', dimensions = c(0,1), M = 10, sigma = 5)
```
#### get\_persistence\_diagrams

*get\_persistence\_diagrams*

#### Description

Compute persistence diagrams for a list of point sets. By default, compute persistent homology from the Vietoris-Rips filtration. If use.dtm is TRUE, compute instead the persistent homology of the sublevel set of the distance to measure evaluated over a grid.

### Usage

```
get_persistence_diagrams(
 point.sets = NULL,
 maxdimension = NULL,
 maxscale = NULL,
 use.dtm = FALSE,
 m0 = NULL,grid.py = NULL,ncpu = 1)
```
#### Arguments

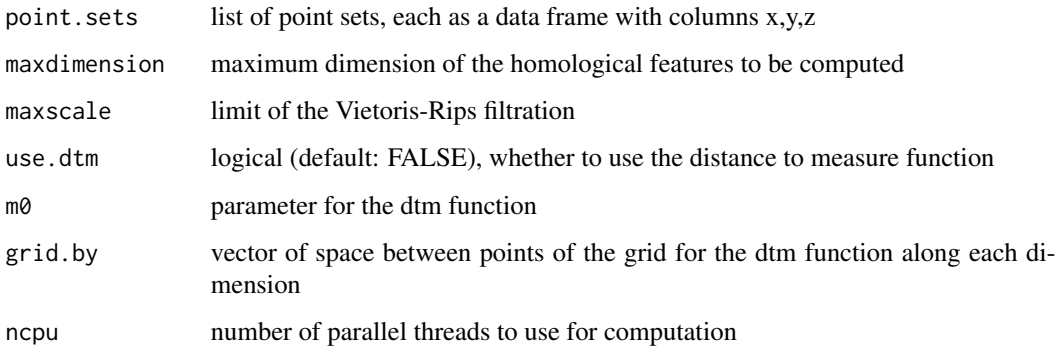

## Value

a list of persistence diagrams as n x 3 matrices. Each row is a topological feature and the columns are dimension, birth and death of the feature.

## <span id="page-10-0"></span> $GMM\_Wd$  11

## Examples

```
PS <- list(data.frame(x = c(2.4,-6.9,4.6,-0.7,-3.3,-4.9,-3.5,-3.5,4.2,-7),
                       y = c(5.7, 1.9, 4.8, 3.4, -3, -2.1, 7.2, 1.8, 6.1, -1.6),
                       z = c(2.7,-0.1,-0.7,-0.6,0.4,-1.5,-0.6,-0.9,2.2,0.7)),data.frame(x = c(0,0,3.1,-5.6,-5,-7.4,-0.7,-7.7,-6.7,4,4.2,0.2,5.8,3.9,3.9),
               y = c(6.3,-6.1,-3.5,4.6,-4.1,0.3,8.8,-2.3,2.9,3.7,-1.4,-3.9,5.5,-1.2,-6.7),
               z = c(-1.5, 1.7, -0.4, -1.4, 1.8, 1.7, -0.9, -1.8, -0.5, 1.7, 1.3, 0.5, -1.4, 1.6, -0.1)))Diags <- get_persistence_diagrams(point.sets = PS, maxdimension = 1, maxscale = 5, ncpu = 1)
```
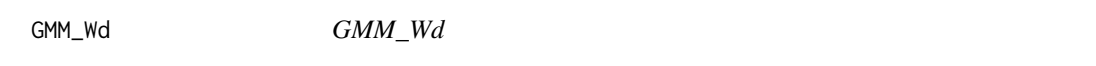

#### Description

Compute 2-Wasserstein distance between two Gaussian mixture models See: Delon J, Desolneux A. (2019) A Wasserstein-type distance in the space of Gaussian Mixture Models. hal-02178204v2

## Usage

 $GMM_Wd(m1, m2, S1, S2, w1 = NULL, w2 = NULL, S = NULL)$ 

#### Arguments

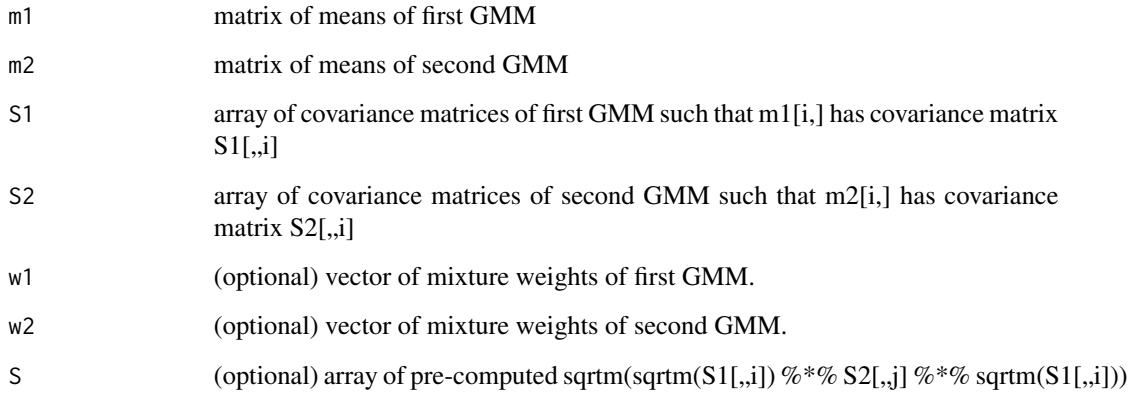

#### Value

list of distance value d and optimal transport matrix ot

<span id="page-11-0"></span>gradientWd *gradientWd*

# Description

Gradient of the objective function with respect to rotation and translation parameters

## Usage

gradientWd(Tr, X, Y, CX, CY, w1 = NULL, w2 = NULL, S = NULL)

## Arguments

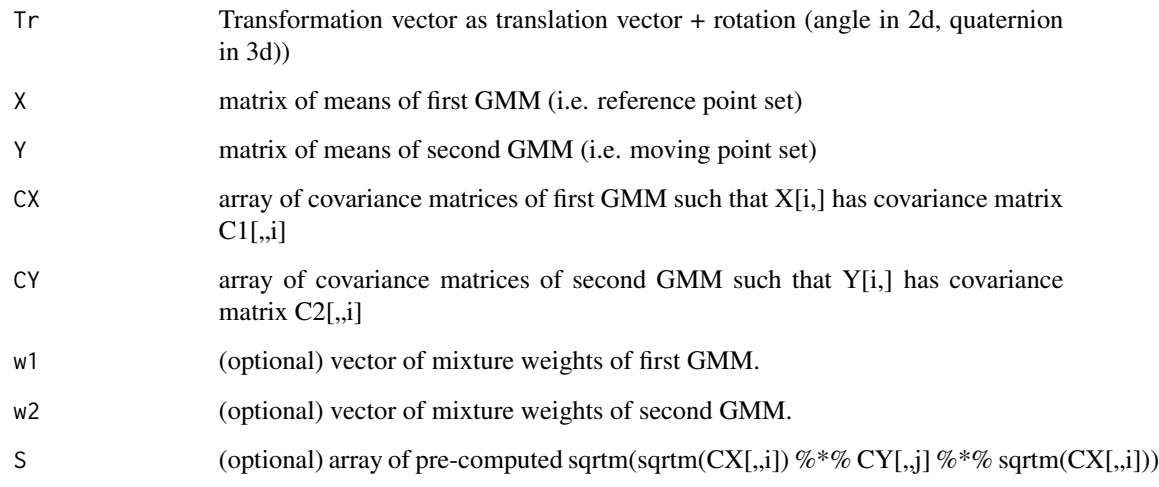

## Value

gradient vector

icp *icp*

## Description

Rigid registration of two point sets using the iterative closest point algorithm.

## Usage

```
icp(
 X,
 Y,
 weights = NULL,
 iterations = 100,
  subsample = NULL,
 scale = FALSE,
 tol = 0.001
)
```
## Arguments

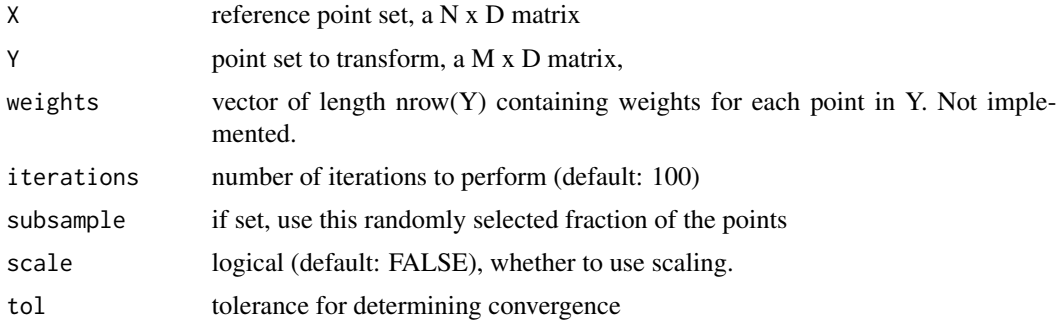

## Value

a list of

- Y: transformed point set, a M x D matrix,
- R: rotation matrix,
- t: translation vector,
- s: scaling factor,
- iter: number of iterations performed,
- conv: boolean, whether the algorithm has converged.

## Examples

```
data.file1 <- system.file("test_data", "parasaurolophusA.txt", package = "LOMAR",
mustWork = TRUE)
PS1 <- read.csv(data.file1, sep = '\t', header = FALSE)
data.file2 <- system.file("test_data", "parasaurolophusB.txt", package = "LOMAR",
mustWork = TRUE)
PS2 <- read.csv(data.file2, sep = '\t', header = FALSE)
transformation <- icp(PS1, PS2, iterations = 10, tol = 1e-3)
## Not run:
# Visualize registration outcome
library(rgl)
plot3d(PS1, col = "blue")
```
 $icp$  13

```
points3d(PS2, col = "green")
points3d(transformation[['Y']], col = "magenta")
## End(Not run)
```
idx2rowcol *idx2rowcol*

#### Description

Convert indices into a dist object to row, column coordinates of the corresponding distance matrix

## Usage

idx2rowcol(idx, n)

## Arguments

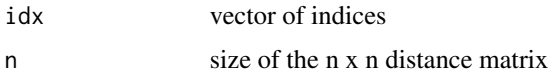

## Value

a matrix with two columns nr and nc

img2ps *img2ps*

## Description

Read an image into a point set. The points are formed by extracting the coordinates of voxel values strictly above the given cut-off (default 0).

#### Usage

 $img2ps(img = NULL, bkg = 0, crop.size = NULL)$ 

## Arguments

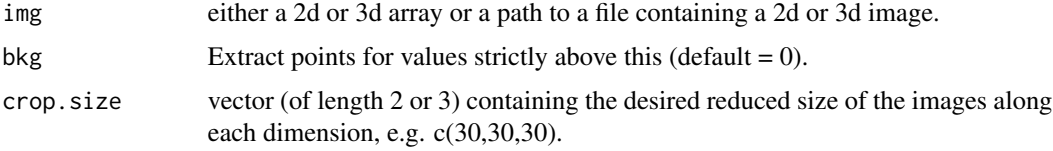

<span id="page-13-0"></span>

#### <span id="page-14-0"></span>j*rmpc* 15

## Value

a point set as matrix with columns x,y[,z]

#### Examples

```
img.file <- system.file("test_data/img", "alien1_3d.tif", package = "LOMAR",
mustWork = TRUE)
point_set <- img2ps(img = img.file, bkg = 0)
```
jrmpc *jrmpc*

## Description

Joint registration of multiple point sets See: G. D. Evangelidis, D. Kounades-Bastian, R. Horaud, andE. Z. Psarakis. A generative model for the joint registration of multiple point sets. In European Conference on Computer Vision, pages 109–122. Springer, 2014

## Usage

```
jrmpc(
 V,
 C = NULLK = NULL,g = NULL,initialPriors = NULL,
 updatePriors = TRUE,
 maxIter = 100,fixedVarIter = 0,
  tol = 0.01,
 initializeBy = NULL,
 model.selection = FALSE,
 model.selection.threshold = NULL,
 rotation.only = FALSE
)
```
#### Arguments

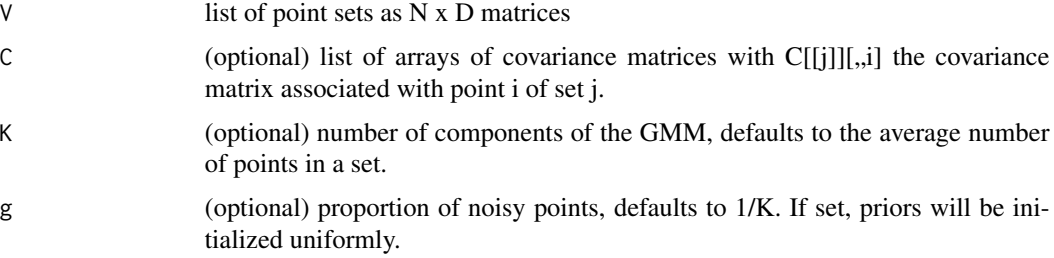

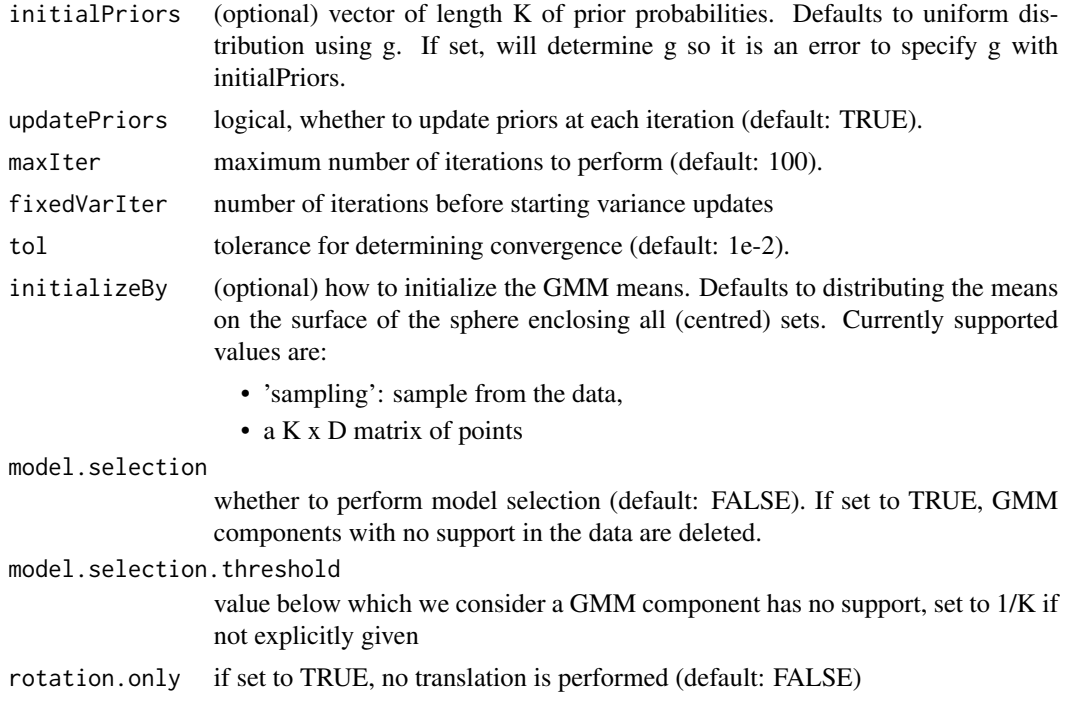

## Value

a list of

- Y: list of transformed point sets as N x d matrices,
- R: list of d x d rotation matrices, one for each point set in V,
- t: list of translation vectors, one for each point set in V,
- M: centres of the GMM,
- S: variances of the GMM.
- a: list of posterior probabilities as N x K matrices
- iter: number of iterations
- conv: error value used to evaluate convergence relative to tol
- z: support scores of the GMM components

## Examples

```
X <- read.csv(system.file("test_data", "parasaurolophusA.txt", package="LOMAR",
mustWork = TRUE), sep = "\iota"Y <- read.csv(system.file("test_data", "parasaurolophusB.txt", package="LOMAR",
mustWork = TRUE), sep = "\iota"Z <- read.csv(system.file("test_data", "parasaurolophusC.txt", package="LOMAR",
mustWork = TRUE), sep = "\tilde{}PS \leftarrow list(X, Y, Z)C \leftarrow list()for(i in 1:3) {
```
## <span id="page-16-0"></span>local\_densities 17

```
cv \leq diag(0.1, ncol(PS[[i]])) + jitter(0.01, amount = 0.01)cv <- replicate(nrow(PS[[i]]), cv)
C[[i]] \leftarrow cv}
transformation \leq jrmpc(PS, C = C, K = 100, maxIter = 20, tol = 0.01,
model.selection = TRUE)
## Not run:
# Visualize registration outcome
library(rgl)
colours <- c("blue", "green", "magenta")
Yt <- transformation[['Y']]
plot3d(Yt[[1]], col = colours[1])
for(i in 2:length(Yt)) {
points3d(Yt[[i]], col = colours[i])
}
# Visualize GMM centres highlighting those with high variance
GMM <- as.data.frame(cbind(transformation[['M']], transformation[['S']]))
colnames(GMM) <- c("x", "y", "z", "S")
colours <- rep("blue", nrow(GMM))
# Find high variance components
threshold <- quantile(transformation[['S']], 0.75)
high.var.idx <- which(transformation[['S']]>threshold)
colours[high.var.idx] <- "red"
plot3d(GMM[, c("x", "y", "z")], col = colours, type = 's', size = 2, box = FALSE, xlab = '',
      ylab = '', zlab = '', xlim = c(-0.15,0.15), ylim = c(-0.15, 0.15),
      zlim = c(-0.15, 0.15)## End(Not run)
```
local\_densities *local\_densities*

#### Description

Compute local point density at each point of a point set

#### Usage

```
local_densities(X, k = NULL)
```
#### **Arguments**

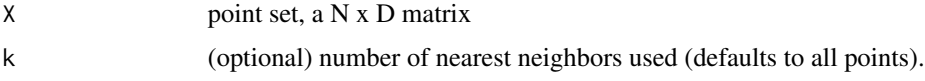

#### Details

Local density is computed as in Ning X, Li F, Tian G, Wang Y (2018) An efficient outlier removal method for scattered point cloud data. PLOS ONE 13(8):e0201280. https://doi.org/10.1371/journal.pone.0201280

## <span id="page-17-0"></span>Value

vector of density value for each point

locprec2cov *locprec2cov*

## Description

Converts localization precision columns to a list of arrays of covariance matrices

## Usage

```
locprec2cov(point.sets, scale = FALSE)
```
## Arguments

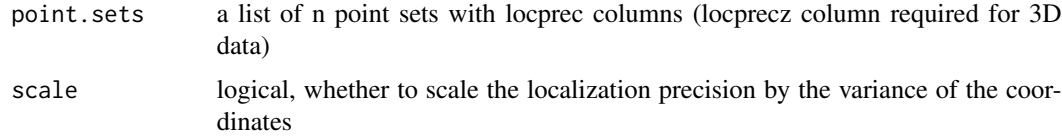

## Value

a list of 2x2xn or 3x3xn arrays.

locs2ps *locs2ps*

## Description

Cluster localizations into point sets using DBSCAN

### Usage

```
locs2ps(
  points,
  eps,
  minPts,
  keep.locprec = TRUE,
  keep.channel = TRUE,
  cluster.2d = FALSE\mathcal{E}
```
## <span id="page-18-0"></span>locs\_from\_csv 19

#### Arguments

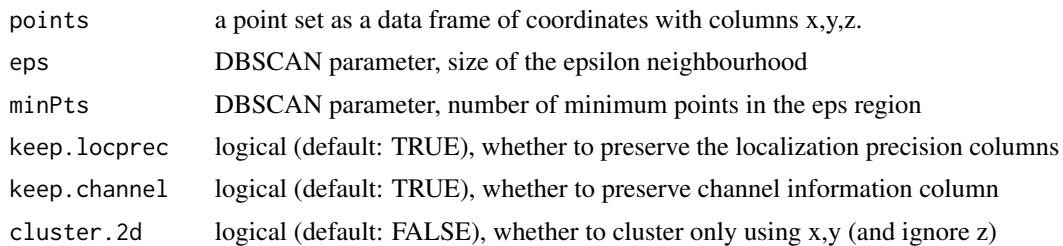

#### Value

a list of matrices with columns x,y,z and eventually locprec[z] and names set to the cluster indices.

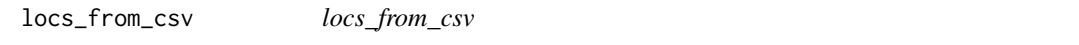

## Description

Reads and filters single molecule localization events from a csv file as typically output by the SMAP software. The main columns of interest are the coordinates (x, y, z), point set membership (site) and localization precision (locprec and locprecz).

## Usage

```
locs_from_csv(
  file = NULL,
  roi = NULL,channels = NULL,
  frame.filter = NULL,
  llrel.filter = NULL,
  locprec.filter = 0,
  locprecz.filter = 0\mathcal{L}
```
## Arguments

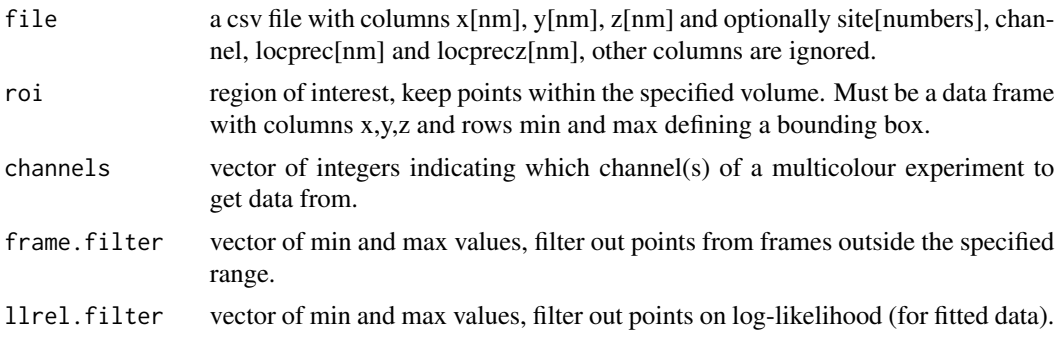

<span id="page-19-0"></span>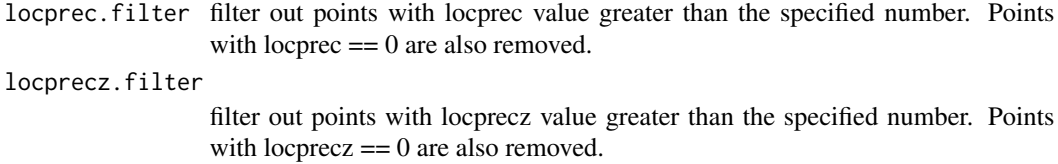

## Value

a data frame with columns x,y,z, optionally site, locprec and locprecz.

### Examples

```
data.file <- system.file("test_data", "simulated_NUP107_data.csv", package = "LOMAR",
mustWork = TRUE)
locs <- locs_from_csv(file = data.file, locprec.filter = 20)
```
points2img *points2img*

## Description

Convert a data frame of point coordinates into an image. Expected photon count at each voxel is computed as in: F. Huang, S. L. Schwartz, J. M. Byars, and K. A. Lidke, "Simultaneous multipleemitter fitting for single molecule super-resolution imaging," Biomed. Opt. Express 2(5), 1377–1393 (2011).

#### Usage

```
points2img(points, voxel.size, method, channels = NULL, ncpu = 1)
```
## Arguments

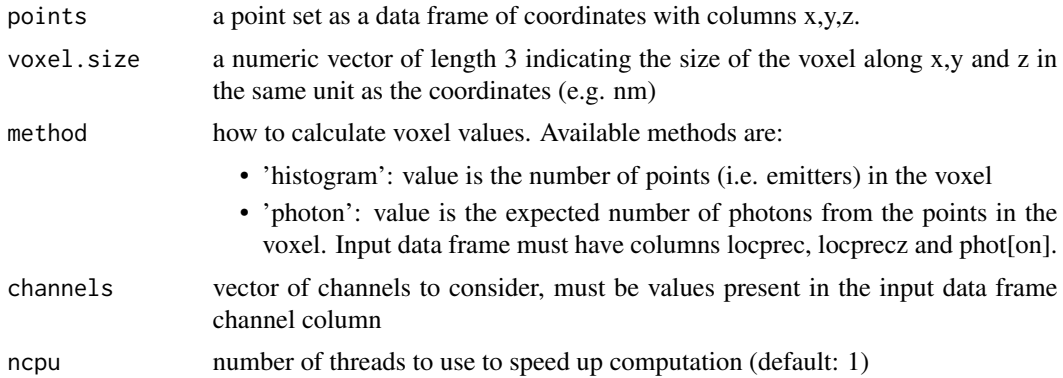

## Value

an array of dimensions x,y,z and channels if applicable

## <span id="page-20-0"></span>points\_from\_roi 21

#### Examples

```
point.set <- data.frame(x = c(-9.8,-5.2,12.5,2.5,4.5,1.3,-0.2,0.4,9.3,-1.4,0.5,-1.1,-7.7),
                        y = c(-4.2, 1.5, -0.5, 12, -3, -7.2, 10.9, 6.7, -1.3, 10, 6.7, -6.2, 2.9),z = c(3.4,-3.8,-1.4,1.8,3.5,2.5,2.6,-4.8,-3.8,3.9,4.1,-3.6,-4))img \le points2img(point.set, voxel.size = c(2,2,2), method = 'histogram')
```
points\_from\_roi *points\_from\_roi*

#### Description

Extract points within given bounding box. Points are translated so that (0,0,0) correspond to the bounding box corner defined by roi['min', $c('x', 'y', 'z')$ ]

#### Usage

points\_from\_roi(points, roi)

#### **Arguments**

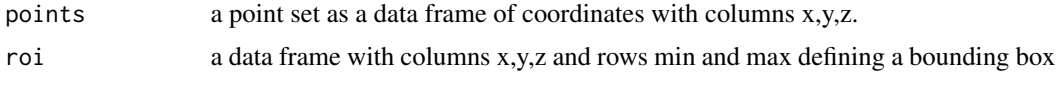

#### Value

a data frame with same columns as input

point\_sets\_from\_locs *point\_sets\_from\_locs*

#### Description

Extracts list of point sets from a data frame of single molecule localization coordinates. By default, uses point set membership indicated in the site column.

## Usage

```
point_sets_from_locs(
  locs = NULL,
  channels = NULL,
 min.cardinality = NULL,
  max.cardinality = NULL,
  crop.size = NULL,
  keep.locprec = TRUE,
  sample.size = NULL,
```

```
ignore.site = FALSE,
 cluster.points = FALSE,
 eps = NULL,minPts = NULL
)
```
## Arguments

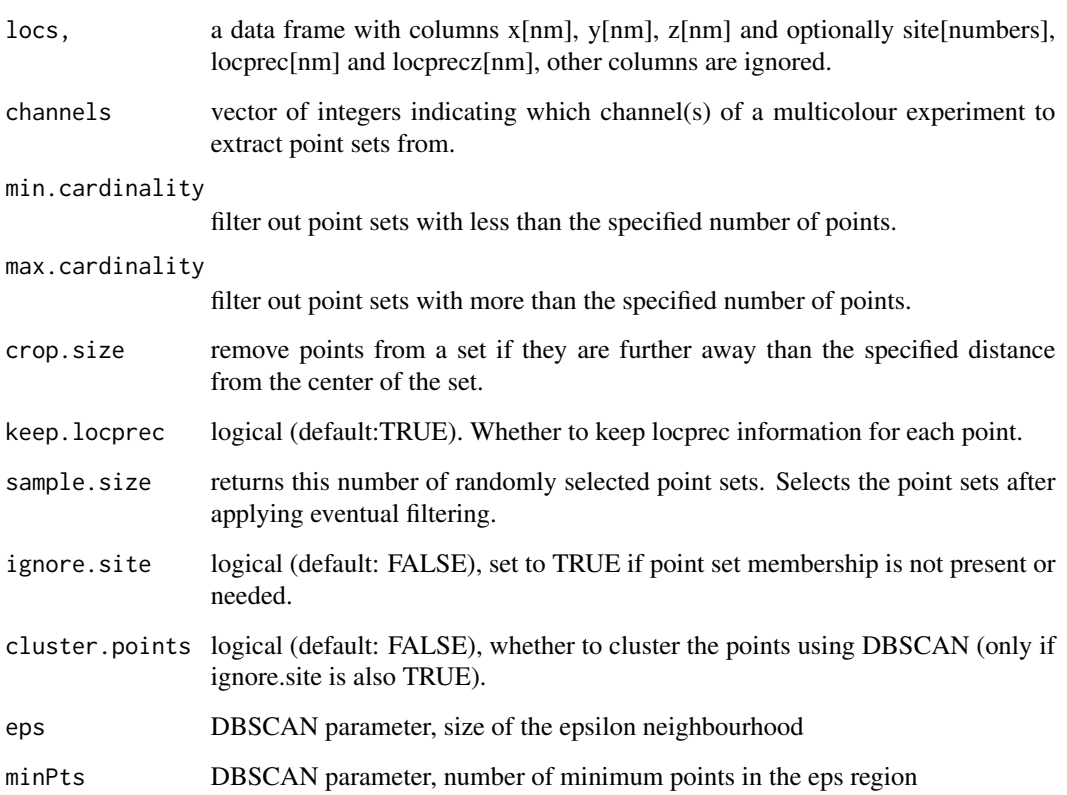

#### Value

a list of matrices with columns x,y,z, optionally locprec and name set to the value of the site column (if applicable).

## Examples

```
data.file <- system.file("test_data", "simulated_NUP107_data.csv", package = "LOMAR",
mustWork = TRUE)
locs <- locs_from_csv(file = data.file, locprec.filter = 20)
point.sets <- point_sets_from_locs(locs, keep.locprec = TRUE, min.cardinality = 15)
```
## <span id="page-22-0"></span>Description

Read in single molecule localization events from a series of 3D images in TIFF files where each image file represents a point set.

#### Usage

```
point_sets_from_tiffs(
  image_dir = NULL,
 pattern = NULL,
  image.size = NULL,
  sample.size = NULL,
  sample.first = FALSE,
 min.cardinality = NULL,
 max.cardinality = NULL,
  crop.size = NULL
)
```
## Arguments

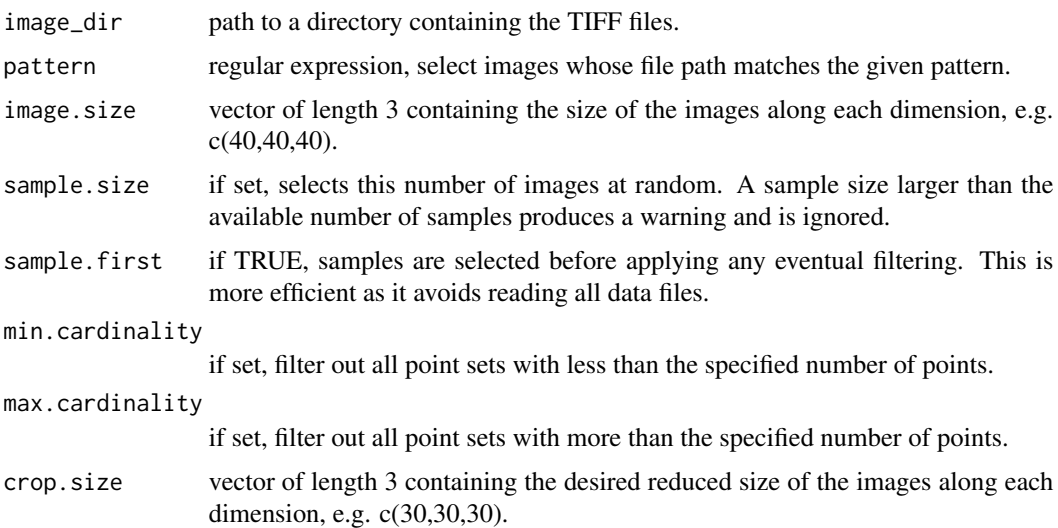

#### Value

a list with two elements:

- point.sets: a list of point sets as matrices with columns x,y,z and
- file.names: a vector of paths to the TIFF files from which the point sets were extracted.

#### Examples

```
data.dir <- system.file("test_data/img", package = "LOMAR", mustWork = TRUE)
point_sets <- point_sets_from_tiffs(image_dir = data.dir, pattern = "\\.tiff?$",
 image.size = c(64, 64, 4), min.cardinality = 10)
```
ps2ary *ps2ary*

## Description

Convert a list of 3d point sets to a 4d array. Also works for 2d point sets to 3d array conversion.

#### Usage

ps2ary(point.sets, dims)

#### Arguments

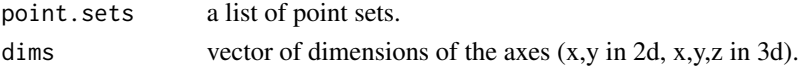

#### Value

a 3d or 4d array.

pssk *pssk*

## Description

Compute the persistence scale-space kernel on persistence diagrams. Reference: Jan Reininghaus, Stefan Huber, Ulrich Bauer, and Roland Kwitt. A stable multi-scale kernel for topological machine learning. In Proceedings of the IEEE conference on computer vision and pattern recognition (CVPR), pages 4741–4748, 2015.

#### Usage

```
pssk(Dg1 = NULL, Dg2 = NULL, sigma = NULL, dimensions = NULL)
```
#### Arguments

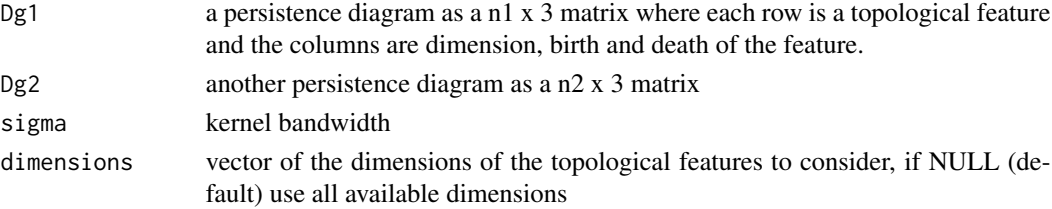

<span id="page-23-0"></span>

#### <span id="page-24-0"></span> $q2$ dr  $q2$ dr  $q3$ dr  $q5$ dr  $q5$ dr  $q5$ dr  $q5$ dr  $q5$ dr  $q5$ dr  $q5$ dr  $q5$ dr  $q5$ dr  $q5$ dr  $q5$ dr  $q5$ dr  $q5$ dr  $q5$ dr  $q5$ dr  $q5$ dr  $q5$ dr  $q5$ dr  $q5$ dr  $q5$ dr  $q5$ dr  $q5$ dr  $q5$ dr  $q5$ dr  $q5$ dr  $q5$ dr  $q5$ dr  $q5$ dr  $q5$

## Value

kernel value

## Examples

```
D1 <- matrix(c(\emptyset, \emptyset, 0, 1, 1, 0, 0, 0, 1.5, 3.5, 2, 2.5, 3, 4, 6), ncol = 3, byrow = FALSE)
D2 \leq - matrix(c(0,0,1,1,0, 0, 1.2, 2, 1.4, 3.2,4.6,6.5), ncol = 3, byrow = FALSE)
K \le - pssk(Dg1 = D1, Dg2 = D2, sigma = 1)
```
q2dr *Get derivative of 3D rotation matrix from quaternion*

## Description

Get derivative of 3D rotation matrix from quaternion

## Usage

q2dr(q)

## Arguments

q quaternion

#### Value

derivative of rotation matrix

q2r *Convert quaternion to rotation matrix http://en.wikipedia.org/wiki/Quaternions\_and\_spatial\_rotation*

## Description

Convert quaternion to rotation matrix http://en.wikipedia.org/wiki/Quaternions\_and\_spatial\_rotation

#### Usage

 $q2r(q)$ 

## Arguments

q quaternion

## Value

rotation matrix

## <span id="page-25-0"></span>Description

Restore coordinates from mean 0 and standard deviation 1 to their original distribution

## Usage

restore\_coordinates(X, mu, sigma)

## Arguments

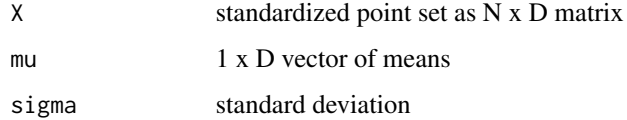

## Value

N X D matrix of unstandardized coordinates

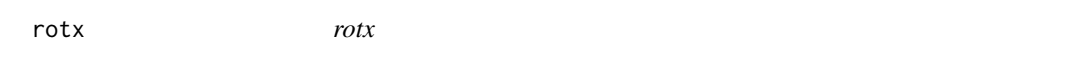

## Description

Create a rotation matrix representing a rotation of theta radians about the x-axis

## Usage

rotx(theta)

## Arguments

theta angle in radians

## Value

a 3x3 rotation matrix

<span id="page-26-0"></span>roty *roty*

## Description

Create a rotation matrix representing a rotation of theta radians about the y-axis

## Usage

roty(theta)

## Arguments

theta angle in radians

## Value

a 3x3 rotation matrix

rotz *rotz*

# Description

Create a rotation matrix representing a rotation of theta radians about the z-axis

## Usage

rotz(theta)

## Arguments

theta angle in radians

## Value

a 3x3 rotation matrix

<span id="page-27-0"></span>sliced\_Wd *sliced\_Wd*

## Description

Compute sliced Wasserstein distance or kernel. Reference: Mathieu Carriere, Marco Cuturi, and Steve Oudot. Sliced Wasserstein kernel for persistence diagrams. In Proceedings of the 34th International Conference on Machine Learning, volume 70 of Proceedings of Machine Learning Research, pages 664–673, 2017.

#### Usage

```
sliced_Wd(Dg1, Dg2, M = 10, sigma = 1, dimensions = NULL, return.dist = FALSE)
```
#### Arguments

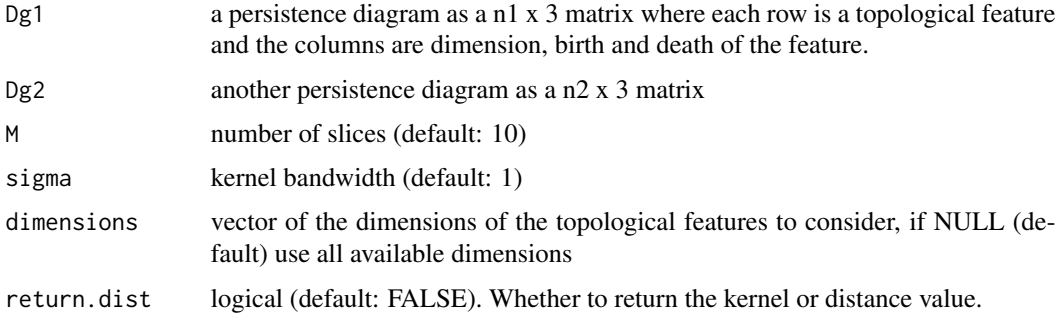

## Value

kernel or distance value

#### Examples

```
D1 <- matrix(c(\emptyset, \emptyset, 0, 1, 1, 0, 0, 0, 1.5, 3.5, 2, 2.5, 3, 4, 6), ncol = 3, byrow = FALSE)
D2 \leq matrix \text{matrix}(c(0, 0, 1, 1, 0, 0, 1, 2, 2, 1.4, 3.2, 4.6, 6.5), \text{ncol} = 3, \text{byrow} = FALSE)K <- sliced_Wd(Dg1 = D1, Dg2 = D2, M = 10, sigma = 1, return.dist = TRUE)
```
standardize\_coordinates

*standardize\_coordinates*

#### Description

Transform coordinates to have mean 0 and standard deviation 1

# <span id="page-28-0"></span>Usage

standardize\_coordinates(X)

## Arguments

X point set as N x D matrix

## Value

a list of X: standardized matrix, mu: vector of means, sigma: standard deviation

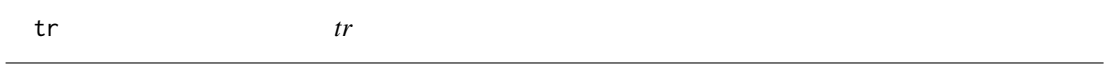

## Description

Compute the trace of a matrix

## Usage

tr(x)

## Arguments

x matrix

## Value

trace of the matrix

wgmmreg *wgmmreg*

## Description

Rigid registration of two point sets by minimizing the Wasserstein distance between GMMs

#### 30 wgmmreg

## Usage

```
wgmmreg(
 X,
  Y,
 CX,
 CY,
 wx = NULL,wy = NULL,maxIter = 200,subsample = NULL,
  tol = 1e-08\lambda
```
## Arguments

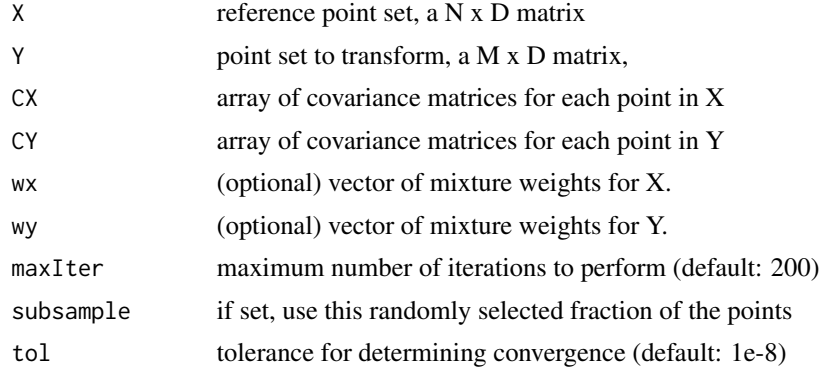

## Value

a list of

- Y: transformed point set,
- R: rotation matrix,
- t: translation vector,
- c: final value of the cost function,
- converged: logical, whether the algorithm converged.

## Examples

```
data.file1 <- system.file("test_data", "parasaurolophusA.txt", package = "LOMAR",
mustWork = TRUE)
PS1 <- read.csv(data.file1, sep = '\t', header = FALSE)
data.file2 <- system.file("test_data", "parasaurolophusB.txt", package = "LOMAR",
mustWork = TRUE)
C1 \leq - \text{diag}(0.1, \text{ncol}(PS1)) + \text{jitter}(0.01, \text{amount} = 0.01)C1 <- replicate(nrow(PS1),C1)
PS2 <- read.csv(data.file2, sep = '\t', header = FALSE)
C2 \leq - \text{diag}(0.1, \text{ncol}(PS2)) + \text{jitter}(0.01, \text{amount} = 0.01)
```
#### wgmmreg 31

```
C2 <- replicate(nrow(PS2),C2)
transformation \leq wgmmreg(PS1, PS2, C1, C2, subsample = 0.1, maxIter = 30, tol = 1e-4)
## Not run:
# Visualize registration outcome
library(rgl)
plot3d(PS1, col = "blue")points3d(PS2, col = "green")
points3d(transformation[['Y']], col = "magenta")
```
## End(Not run)

# <span id="page-31-0"></span>Index

apply\_transformation, [2](#page-1-0) ary2ps, [3](#page-2-0) circle\_hough\_transform, [3](#page-2-0) costWd, [4](#page-3-0) cpd, [5](#page-4-0) crop\_point\_set, [7](#page-6-0) downsample, [7](#page-6-0) find\_elbow, [8](#page-7-0) Gaussian\_Wd, [8](#page-7-0) get\_kernel\_matrix, [9](#page-8-0) get\_persistence\_diagrams, [10](#page-9-0) GMM\_Wd, [11](#page-10-0) gradientWd, [12](#page-11-0) icp, [12](#page-11-0) idx2rowcol, [14](#page-13-0) img2ps, [14](#page-13-0) jrmpc, [15](#page-14-0) local\_densities, [17](#page-16-0) locprec2cov, [18](#page-17-0) locs2ps, [18](#page-17-0) locs\_from\_csv, [19](#page-18-0) point\_sets\_from\_locs, [21](#page-20-0) point\_sets\_from\_tiffs, [23](#page-22-0) points2img, [20](#page-19-0) points\_from\_roi, [21](#page-20-0) ps2ary, [24](#page-23-0) pssk, [24](#page-23-0) q2dr, [25](#page-24-0) q2r, [25](#page-24-0) restore\_coordinates, [26](#page-25-0) rotx, [26](#page-25-0) roty, [27](#page-26-0) rotz, [27](#page-26-0) sliced\_Wd, [28](#page-27-0) standardize\_coordinates, [28](#page-27-0) tr, [29](#page-28-0) wgmmreg, [29](#page-28-0)